# **JClipboardStorage Crack Keygen Free For PC [April-2022]**

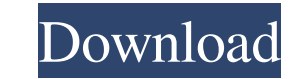

### **JClipboardStorage Crack + With Registration Code PC/Windows**

With jClipboardStorage Full Crack you can keep track of the text that you copy into your clipboard and even organize it by date and time. Save your clipboard history for later reference, share it with your friends, or keep this application. Visit the jClipboard Storage website at Potential pitfalls of open visualization in operative laparoscopy. The objective of this report is to present the rationale of avoiding open visualization during la laparoscopic instrument; (2) in the presence of open visualization the great vessels and the vessels and the vessels along the greater omentum may be injured by the sharp edges of the laparoscopic instrument and electric c visualization the tumor is usually suctioned out faster, therefore, may be injured by the sharp laparoscopic instrument.Bill Cosby never had sex with then-15-year-old Temple University student, then-13-year-old Andrea Cons hands" with women, but insisted he has never slept with anyone or tried to. In the interview for NBC's "Dateline" and "Today," Cosby said, "I don't see myself as having any lewd purpose in mind at all. And to me that was j the 25th anniversary of the passage of the Violence Against Women Act. The interview was taped at Cosby's Philadelphia home, his first time back there since he was indicted on three counts of aggravated indecent assault in a TV movie, starring Gabriel Byrne, who has played Cosby for years on "Sex and the City." Meanwhile, the comedian's former agent,

============ jClipboardStorage is a simple, lightweight application that lets you keep track of all the text you copy from any text field into your clipboard. Using jClipboardStorage you will be able to: - Keep track of words to avoid that they get lost. - Find the word you are looking for. - Export the history into a new folder. - Start and stop the task from the system tray. Key Features: =========== - jClipboardStorage is compact and uses only two resources for its operation, less that 5MB on disk. - Supports multiple clipboard storage folders. - Allows you to include a System Tr Launch the application using the system context menu. - Create shortcuts on your desktop. - Supports languages. See full feature list in the ReadMe.txt. You can also read the about the application in the "About.." window. Sources: Contact: ----------------- Franck Rollet Visit for further information or questions. v1.1 ======= Fixed the bug that did not export a folder if the user selected an archive folder from the context menu. The histor

# **JClipboardStorage Crack + Free Download**

## **JClipboardStorage**

This is a windows application that automatically stores all copied text into a separate text file on your hard-drive. This utility can be used to create a simple clipboard dictionary if you need to keep track of all the co formats on Windows systems. \* Save clipboard history: jClipboardStorage saves the history of every single clipboard conversion into a separate text file. \* Output text file: The output file can be saved into a file on your Clipboard Format: This identifies the clipboard format (for example "Link") \* Clipboard Text: This includes the text that was copied to the clipboard \* Application Title: The name of the application that has created the cl Application Path: The absolute path of the jClipboardStorage.exe file \* Exclude Clipboards with Format "Application": If you only want to track the history of your own applications, you can exclude all the clipboard format clipboard strings that come from particular applications. This will help you make a detailed dictionary of the copy-pasts from different applications. \* Start jClipboardStorage Automatically when Windows Starts: You can al settings so you can use jClipboardStorage with the application minimized to your system tray. This license allows for use of jClipboardStorage on as many computers as you like, with as many copies as you want. It also allo JClipboardStorage Requirements: - Windows XP SP2, SP3, SP3, Windows Vista SP2, SP3, Windows 7 SP1, SP2, Windows 8, Windows 8.1.

### **What's New in the?**

- Clipboard monitoring application that helps you keep track of all the words that end up in your clipboard throughout your day by saving a separate text file for every new detected instance. - Text history can be viewed i changed from the tray icon - Extremely lightweight and requires very little space in your hard disk There are some improvements to be made to make it even more useful for power users. For instance: The clipboard history sh lines, which aren't shown at the moment. In the clipboard history for copy operations, the "text copied" line should have the same "text" as the input source. A "back" button, or a way to navigate the clipboard history fro be able to specify the date or time that each entry is added to the clipboard (if that is a useful feature). It would be nice if you could specify a list of named clipboard items that the clipboard history searches for kno entry list in any other way. I didn't add these features just because I love them, but because I think it would make the clipboard monitoring tool a more useful application for power users. This would make it especially ni mistaken. You are running the wrong command. You need to install cygwin from here or here, and then run the steps that are shown here. This will make the program install in the C:\cygwin\bin folder, so you need to change t and what you need to do will be very similar. OK, so I have followed the advice of all of you, except for

# **System Requirements For JClipboardStorage:**

Supported Windows systems OS: XP SP3 / Vista / 7 (32/64 bit). Processor: Intel Pentium D 2.6 GHz or better. Memory: 1 GB RAM. Hard Drive: 16 GB free space. Video: DirectX 9 graphics card. Sound: DirectX 9 compatible sound development of the Internet is good news for games, and an interest

<https://qflash.es/?p=13758> <http://www.hva-concept.com/pictbear-crack-incl-product-key-free-march-2022/> [https://www.kuettu.com/upload/files/2022/06/1hyDFfJ9OlhfgiYwcP2W\\_08\\_b6cb41bc08a24bc66481b7f2ec658748\\_file.pdf](https://www.kuettu.com/upload/files/2022/06/1hyDFfJ9OlhfgiYwcP2W_08_b6cb41bc08a24bc66481b7f2ec658748_file.pdf) [http://ulegal.ru/wp-content/uploads/2022/06/PANTERASoft\\_JPG\\_Recovery.pdf](http://ulegal.ru/wp-content/uploads/2022/06/PANTERASoft_JPG_Recovery.pdf) <https://www.rhodiusiran.com/wp-content/uploads/2022/06/fayevig.pdf> <https://virtualanalytics.ai/who-are-you-crack-for-pc-final-2022/> [https://alaquairum.net/wp-content/uploads/2022/06/CountDown\\_Timer.pdf](https://alaquairum.net/wp-content/uploads/2022/06/CountDown_Timer.pdf) <https://www.raven-guard.info/bw-plus-crack-download-april-2022/> https://battlersauctions.com/wp-content/uploads/2022/06/Portable\_AntiWebMiner\_Crack\_X64\_Updated2022.pdf <http://mycryptojourney.blog/?p=22290> <https://www.edmoralesworld.com/portable-wimplay-crack/uncategorized-ro/2022/> <http://www.male-blog.com/2022/06/07/smartsystemmenu-1-02-activation-key-for-pc-2022-new/> https://socialcaddiedev.com/wp-content/uploads/2022/06/VisualStylerNet\_Crack\_Free\_PCWindows.pdf <https://www.sedaguzellikmerkezi.com/mp3-catalogmaker-pro-download-for-pc/> <https://cscases.com/rss-viewer-crack-pc-windows-final-2022/> <https://nuvocasa.com/aba-search-replace-crack-download/> <https://scamfie.com/wp-content/uploads/2022/06/FixMyLocation.pdf> <https://www.raven-guard.info/clip-box-crack-free-mac-win/> [https://afribizkid.africa/wp-content/uploads/2022/06/Google\\_Satellite\\_Maps\\_Downloader.pdf](https://afribizkid.africa/wp-content/uploads/2022/06/Google_Satellite_Maps_Downloader.pdf) [https://shofaronlinestore.org/wp-content/uploads/2022/06/Digg\\_RSS\\_Reader.pdf](https://shofaronlinestore.org/wp-content/uploads/2022/06/Digg_RSS_Reader.pdf)

Related links: